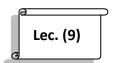

# Logical Array:

### Logical Functions:

MATLAB has a number of useful logical functions that operate on scalars, vectors, and matrices. Examples are given in the following list:-

| Function              | Description                                                                |  |
|-----------------------|----------------------------------------------------------------------------|--|
| any(x)                | True if any element of a vector is a nonzero number or is logical 1 (TRUE) |  |
| all(x)                | True if all elements of a vector are nonzero.                              |  |
| find(x)               | Find indices of nonzero elements                                           |  |
| isnan(x)              | True for Not-a-Number                                                      |  |
| isinf(x)              | True for infinite elements.                                                |  |
| <pre>isempty(x)</pre> | True for empty array.                                                      |  |

#### Example:

Let A=[4 9 7 0 5],

 $\gg$  any(A)

ans = 1

>> all(A)

ans = 0

>> find(A)

ans = 1235

To remove zero elements from matrix

>> B=A(find(A));

>> B

B = 4975

To find the location of maximum number of  ${\bf B}$ 

>> find(B==max(B))

ans = 2

#### Creating a Logical Array:

One way of creating an array of logical is to just enter a true or false value for each element. The <u>true</u> function returns logical one; the <u>false</u> function returns logical zero:

- x = [true, true, false, true, false];
- •

### Logical Operations on an Array:

You can also perform some logical operation on an array that yields an array of logical:

- x = magic(4) >= 9
- x =
- 1 0 0 1
- 0 1 1 0
- 1 0 0 1
- 0 1 1 0
- •

The MATLAB functions that have names beginning with is (e.g., <u>ischar</u>, <u>issparse</u>) also return a logical value or array:

- a = [2.5 6.7 9.2 inf 4.8];
- •
- isfinite(a)
- ans =
- 1 1 1 0 1
- \_

This table shows some of the MATLAB operations that return a logical true or false.

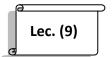

| Function                                                                                   | Operation                      |
|--------------------------------------------------------------------------------------------|--------------------------------|
| true, false                                                                                | Setting value to true or false |
| <u>logical</u>                                                                             | Numeric to logical conversion  |
| & (and), $ $ (or), $\sim$ (not), $\underline{xor}$ , $\underline{any}$ , $\underline{all}$ | Logical operations             |
| 88,                                                                                        | Short-circuit AND and OR       |
| == (eq), ~= (ne), < (lt), > (gt),<br><= (le), >= (ge)                                      | Relational operations          |
| All <u>is</u> * functions, <u>cellfun</u>                                                  | Test operations                |
| strcmp, strncmp, strcmpi, strncmpi                                                         | String comparisons             |

## Sparse Logical Arrays:

Logical arrays can also be sparse as long as they have no more than two dimensions:

- x = sparse(magic(20) > 395)
- x =
- (1,1) 1
- (1,4) 1
- (1,5) 1
- (20,18) 1
- (20,19) 1